# Real Application Clusters

## cluvfy

cluvfy -h cluvfy [ -help ] cluvfy stage { -list | -help } cluvfy stage {-pre|-post} <stage-name> <stage-specific options> [-verbose] cluvfy comp { -list | -help } cluvfy comp <component-name> <component-specific options> [-verbose]

#### crs\_stat

crs\_stat –h crs\_stat [resource\_name [...]] -t [-v] [-q] [-c cluster\_member] crs\_stat -p [resource\_name [...]] [-q] crs\_stat [-a] application –g crs\_stat [-a] application -r [-c cluster\_member] crs\_stat -f [resource\_name [...]] [-q] [-c cluster\_member] crs\_stat -ls [resource\_name [...]] [-q]

crs\_register –u resname crs\_profile crs\_relocate crs\_start crs\_stop crs\_unregister

### clscfg

clscfg –h

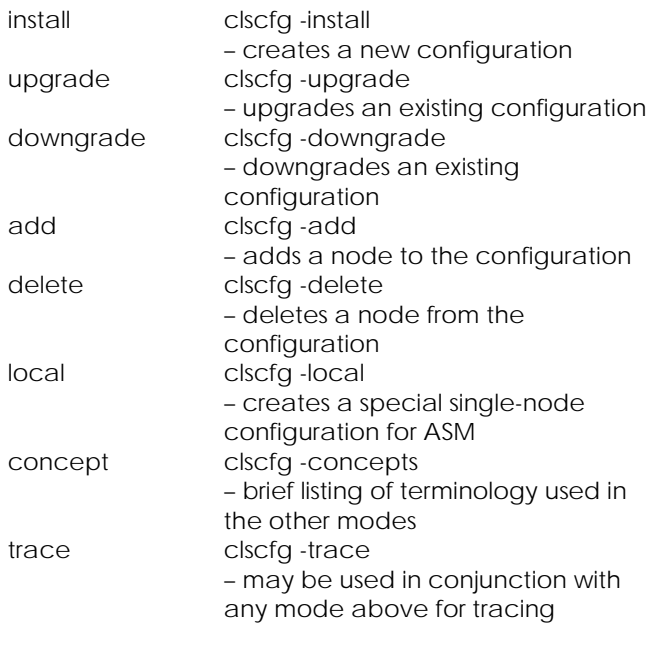

# crsctl

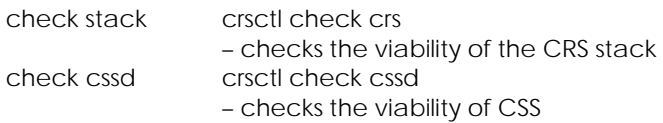

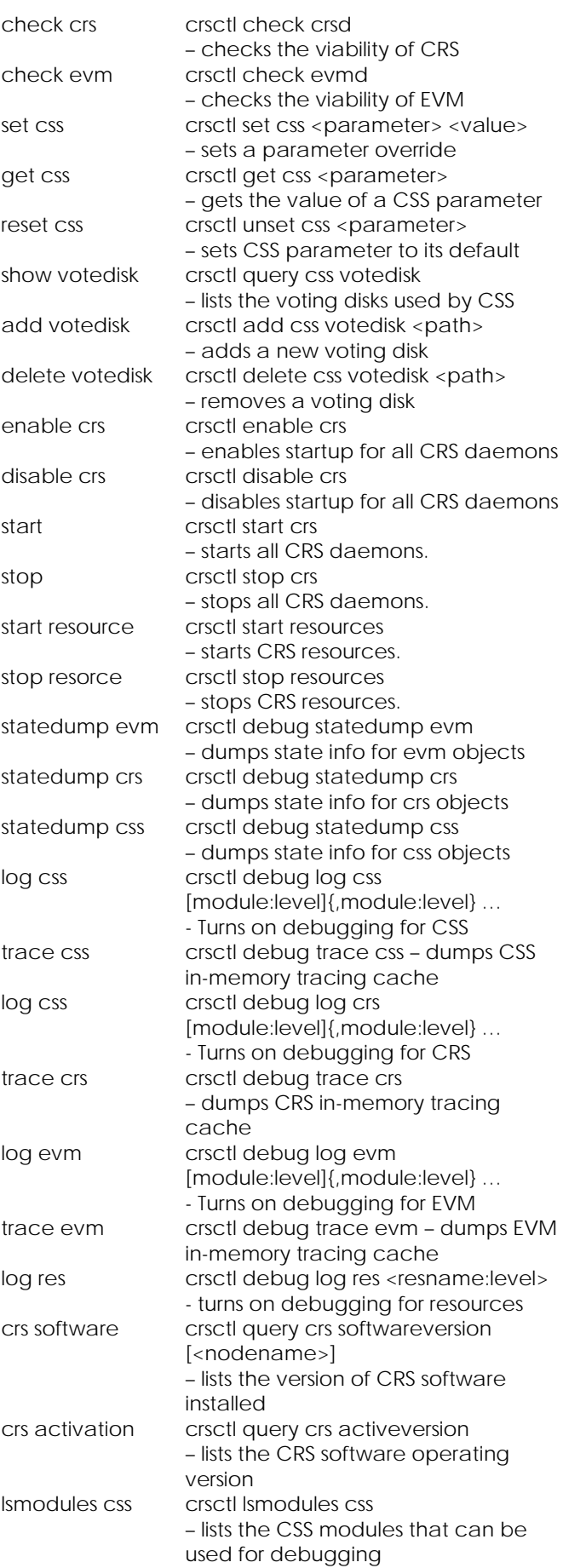

# Real Application Clusters

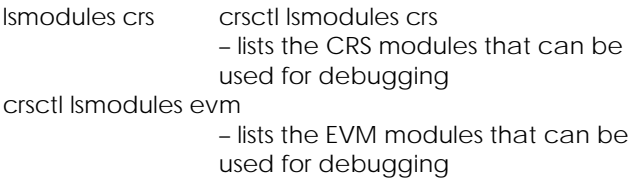

srvctl

**Options** help srvctl –h

# Start stop

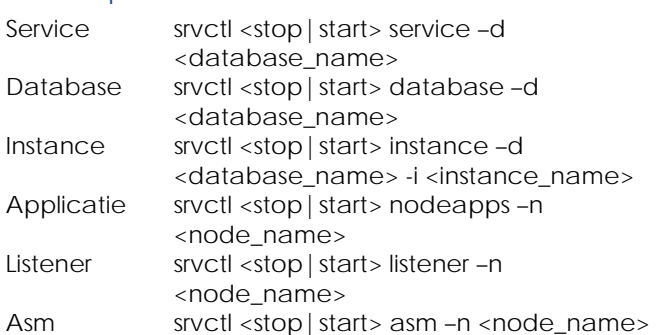

#### services active?

\$CRS\_HOME/bin/crs\_stat –t \$CRS\_HOME/bin/crs\_stat

### oifcfg

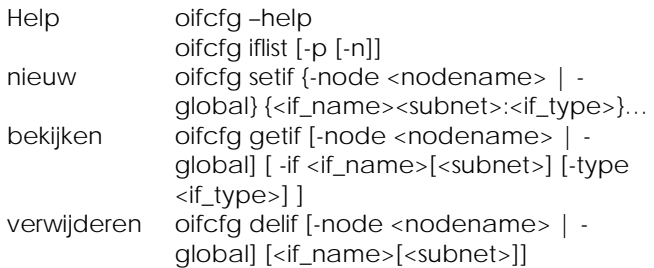

### ocrconfig

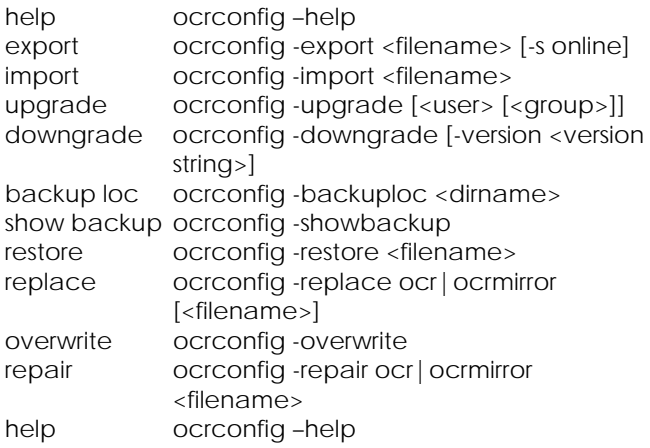

## Beschikbaarheid percentages

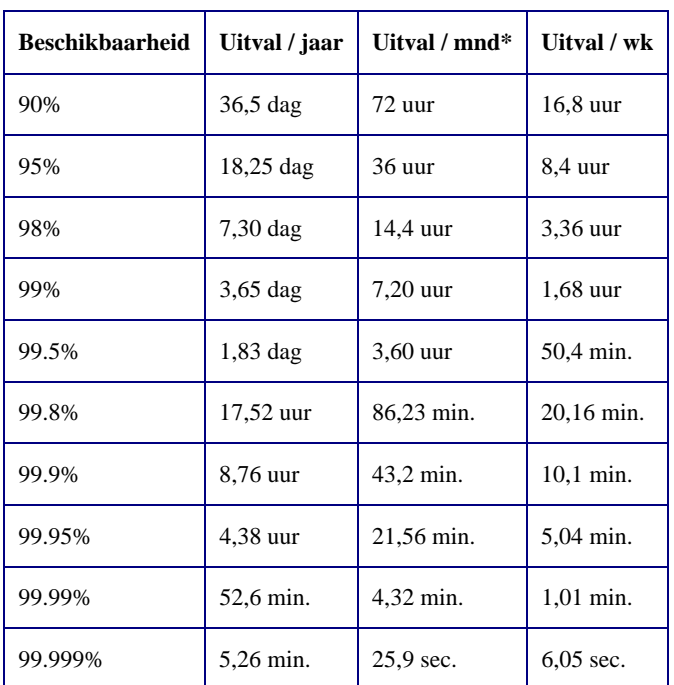

\*Maand bestaat uit 30 dagen